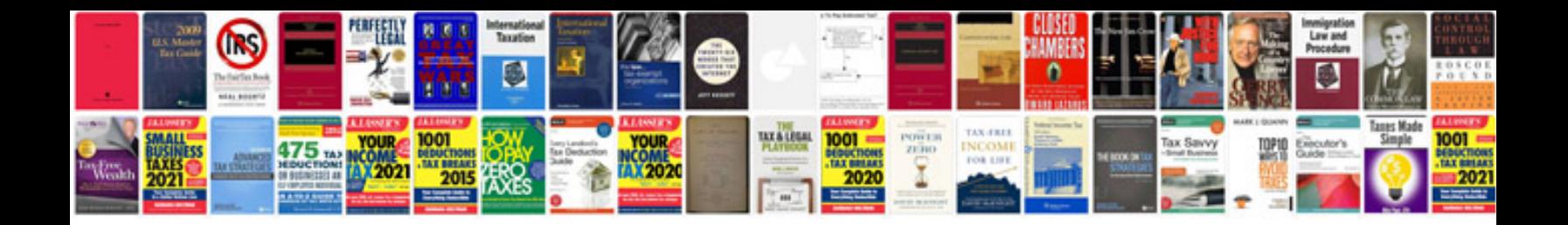

**Download file sample**

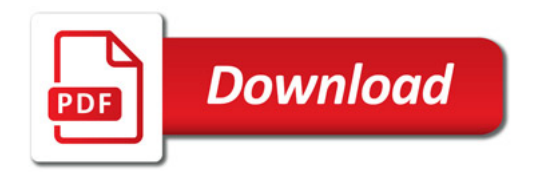

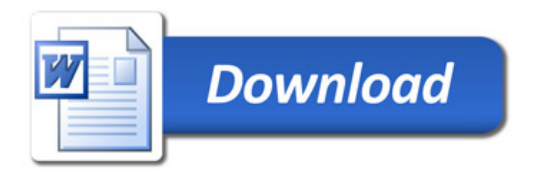